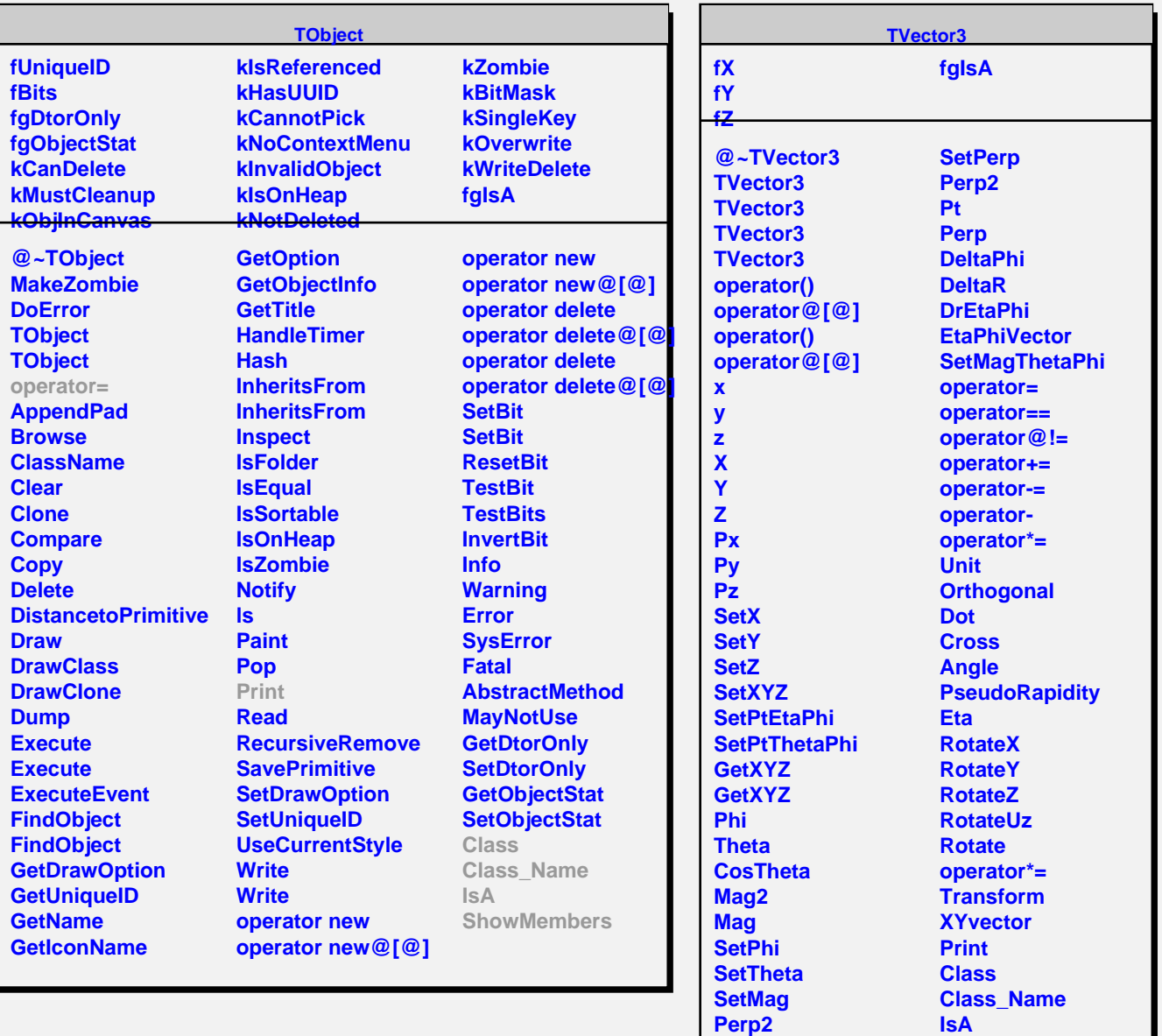

**Pt Perp** **ShowMembers**